# **código bônus f12**

- 1. código bônus f12
- 2. código bônus f12 :chatbet365
- 3. código bônus f12 :vbet freeroll

### **código bônus f12**

Resumo:

**código bônus f12 : Junte-se à revolução das apostas em ecobioconsultoria.com.br! Registre-se agora e descubra oportunidades de apostas inigualáveis!**  contente:

O produto de produção do veículo foi desenvolvido para ser aceito pela montadora de automóveis brasileira, conforme o Decreto N° 7161, de 30 de Março de 1996.

Em outubro de 1996 ocorreram testes e protótipos com versões do seu modelo de Fórmula 1, que foi aceito por vários países e se tornou o primeiro carro da série.

A primeira, a Mercedes-Benz, já foi chamada de modelo SX.

As cinco versões do F.

1 foram produzidas entre 1996 e 1996, pela empresa de produção europeia Mercedes-Benz.

#### [novibet xmas 500](https://www.dimen.com.br/novibet-xmas-500-2024-08-02-id-36502.html)

Informações

Curta-nos no Facebook! Faça perguntas aqui quando quiser.

Teclas úteis de

atalho

Alternar para modo tela inteira: F11 (maioria dos navegadores) Desfazer ação:

Ctrl+Z Distribuir novamente: F2 Fechar caixa de diálogo: Esc

Sobre o jogo Paciência

Spider

As origens do nome do jogo não são certas. Provavelmente, o Paciência Spider (ou Solitário Spider) tem como inspiração as oito pernas de uma aranha, que correspondem às oito pilhas que devem ser preenchidas com cartas, para solucionar o jogo. Ao contrário de outros jogos populares de paciência, o Paciência Spider é jogado com dois baralhos (isto é, com 104 cartas). Nas versões simplificadas, as cartas têm apenas um naipe (a mais fácil) ou dois naipes (dificuldade média). O jogo apareceu pela primeira vez no sistema Windows 3.x em código bônus f12 1991, mas ganhou popularidade graças à código bônus f12 distribuição com

o Windows XP. Por causa de código bônus f12 maior dificuldade, o Paciência Spider tornou-se tão

popular, que no início dos anos 2000 ganhou o status de jogo de paciência mais popular jogado em código bônus f12 PCs Windows. Jogue Paciência Spider online! Como jogar?

Como em código bônus f12

qualquer outro jogo de paciência, o objetivo é ordenar as cartas embaralhadas por número e naipe. Ao contrário de outros solitários, no Paciência Spider o jogador não coloca as cartas diretamente nas pilhas. Em código bônus f12 vez disso, o jogador manipula a posição das cartas nas dez pilhas. Sempre que uma pilha conter um montante de cartas do mesmo naipe, ordenados pelo rei na parte inferior e ás no topo, a pilha pode ser removida do jogo e colocada em código bônus f12 um campo base.

Para conseguir isso, o jogador pode

mover cartas entre as pilhas. Uma carta pode ser colocada apenas sobre outra carta um

número maior, independentemente de seu naipe, ou em código bônus f12 uma pilha vazia. No entanto,

para mover uma pilha de cartas, todas elas devem ser do mesmo naipe. Apenas as cartas voltadas para cima podem ser movidas. Quando uma carta virada para baixo é descoberta, ele deve ser virada para cima. Além disso, quando não há mais movimentos possíveis, o jogador pode contar com mais cartas da pilha principal. Com isso, dez cartas são distribuídas, uma em código bônus f12 cima de cada pilha. As cartas não podem ser distribuídas a

partir do pilha principal se qualquer uma das pilhas estiver vazia. Em código bônus f12 geral, jogar com um naipe é bastante fácil, jogar com dois naipes é um tanto difícil, e jogar com quatro naipes é muito difícil.

Existe apenas uma maneira de pontuar no Paciência

Spider online (semelhante ao Paciência Spider no Windows), independentemente do fato de o jogador estar jogando com um naipe, dois naipes ou quatro. Todos começam com 500 pontos. Cada movimento (incluindo desfazer movimentos) subtrai um ponto. Mas, por outro lado, mover uma pilha completa ao campo base recompensa o jogador com 100 pontos. Aqui

estão duas dicas de estratégia para iniciantes. Primeiramente, tente virar o maior número de cartas possível no começo do jogo. Ter mais cartas voltadas para cima oferece melhores informações sobre suas condições e lhe dá uma maior escolha em código bônus f12 termos de

estratégia. Em código bônus f12 segundo lugar, quando você está jogando com mais de um naipe, tente

não bloquear suas pilhas alternando naipes. A classificação de pilhas por naipe pode ser mais importante do que descobrir cartas que estão atualmente voltadas para baixo. Somente a experiência pode ensinar-lhe o equilíbrio certo entre essas duas estratégias.

Fechar

### **código bônus f12 :chatbet365**

#### =============================

F12 Bet é uma plataforma de apostas online que oferece aos seus usuários a oportunidade de realizar apostas em diversos 3 eventos esportivos. No entanto, muitos usuários podem se perguntar como é possível sacar suas ganhâncias ou saldo disponível no site.

Para 3 sacar o dinheiro do F12 Bet, siga os seguintes passos:

1. Faça login em código bônus f12 conta no site do F12 Bet 3 usando suas credenciais de acesso.

2. Navegue até a seção "Minha Conta" ou "Saldo" no menu principal do site.

Você está procurando maneiras de depositar dinheiro em código bônus f12 código bônus f12 conta F12? Não procure mais! Neste artigo, forneceremos um guia passo a etapa sobre como depositadorar o capital na Conta da empresa.

Requisitos para depositar dinheiro em código bônus f12 F12

Uma conta F12 válida.

Uma conta bancária verificada.

Uma conexão estável à Internet

## **código bônus f12 :vbet freeroll**

### **Vitória esmagadora do Crystal Palace sobre o Newcastle na Premier League**

Com uma das melhores apresentações da temporada, o Crystal Palace goleou o Newcastle por 4 a 0 código bônus f12 casa, levando código bônus f12 conta a ausência de dois jogadores chave.

### **Domínio total do Palace**

O Crystal Palace, liderado pelos gols de Jean-Philippe Mateta, foi implacável durante todo o jogo, encaixando quatro gols e negando qualquer oportunidade clara para o Newcastle.

### **Olise e Eze retornam e impressionam**

Michael Olise e Eberechi Eze retornaram de lesões à equipe titular e foram fundamentais para o sucesso do Palace, contribuindo com gol e assistência.

### **Newcastle decepciona**

O Newcastle não conseguiu se adaptar à pressão do Palace e ficou sem respostas para as jogadas bem elaboradas do time de casa. Eddie Howe deve rever seus planos antes dos próximos confrontos.

### **Próximos desafios**

Crystal Palace receberá o Arsenal na próxima rodada, enquanto o Newcastle fará uma bela partida código bônus f12 casa contra o Manchester City, na sequência dessa derrota frustrante.

#### **Estatísticas chave**

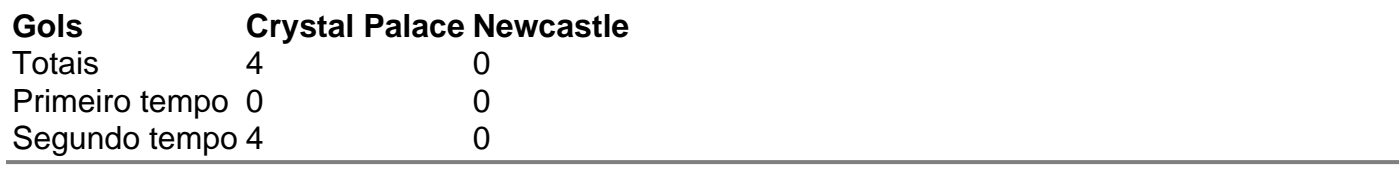

Author: ecobioconsultoria.com.br Subject: código bônus f12 Keywords: código bônus f12 Update: 2024/8/2 20:17:04